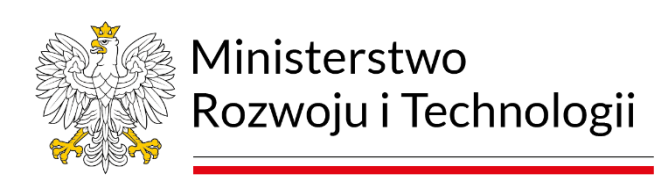

Warszawa, 6 września 2023 r.

Biorąc pod uwagę szereg pytań i trafnych spostrzeżeń ze strony przyszłych wnioskodawców, MRiT przygotowało korektę dokumentacji związaną z wyborem przedsięwzięć realizowanych w ramach KPO *Inwestycja B2.2.2 Instalacje OZE realizowane przez społeczności energetyczne Część A (wsparcie przedinwestycyjne)*. Zmiany mają na celu przede wszystkim rozwianie pojawiających się wątpliwości oraz udoskonalenie udostępnianych wzorów dokumentów, w tym ich sprawniejsze wypełnianie. Poniżej została zamieszczona tabela opisująca wprowadzone zmiany. Na końcu dokumentacji zostały umieszczone również wybrane pliki w trybie rejestracji zmian. Dodatkowo publikujemy również w wersji edytowalnej załącznik nr 19 (do wypełnienia). Jednocześnie informujemy, że poniższe zestawienie oraz pliki w trybie rejestracji zmian mają charakter poglądowy, a wiążące zapisy znajdują się w dokumentacji umieszczonej na stronie.

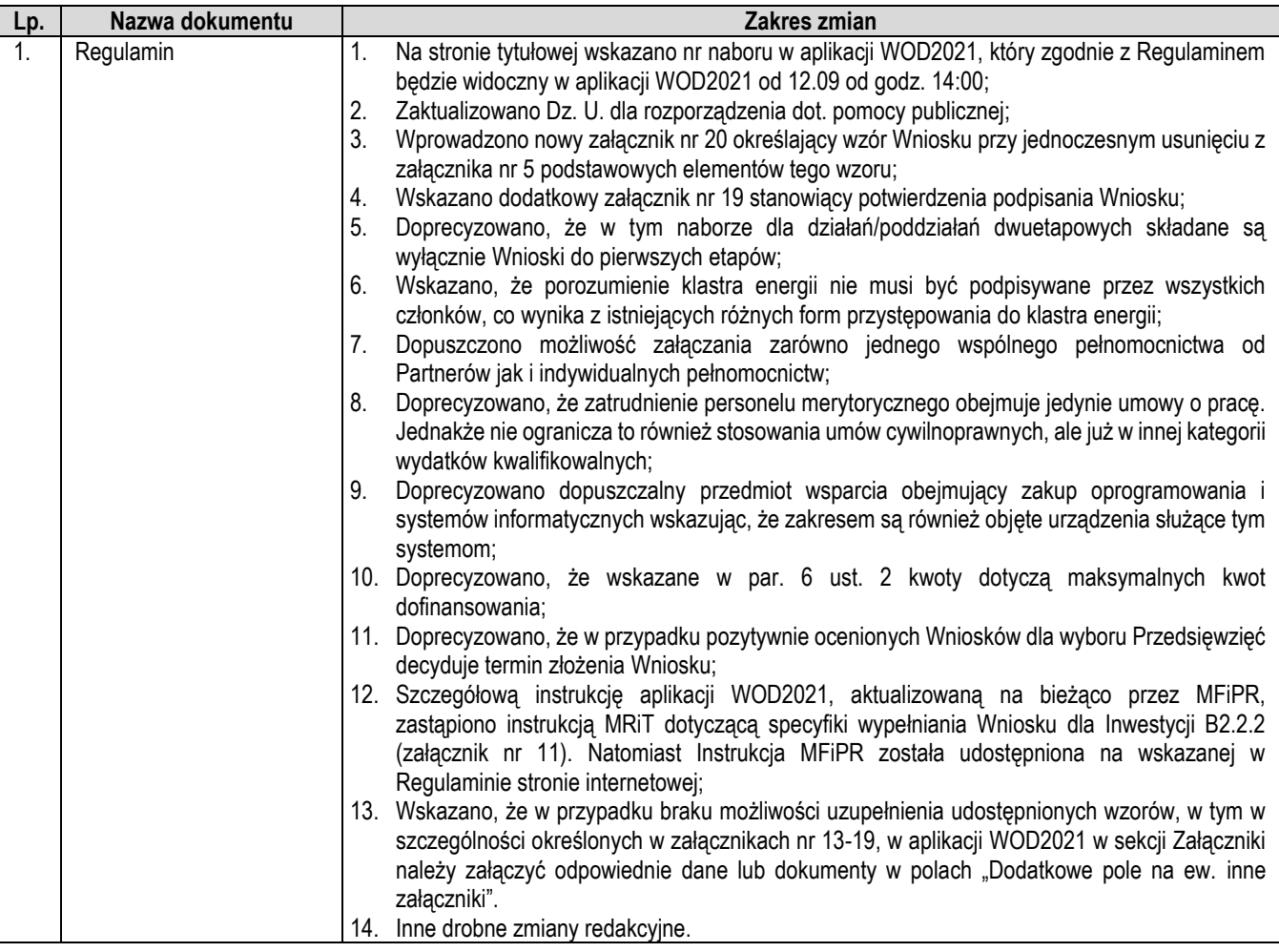

Rozwoju i Technologii

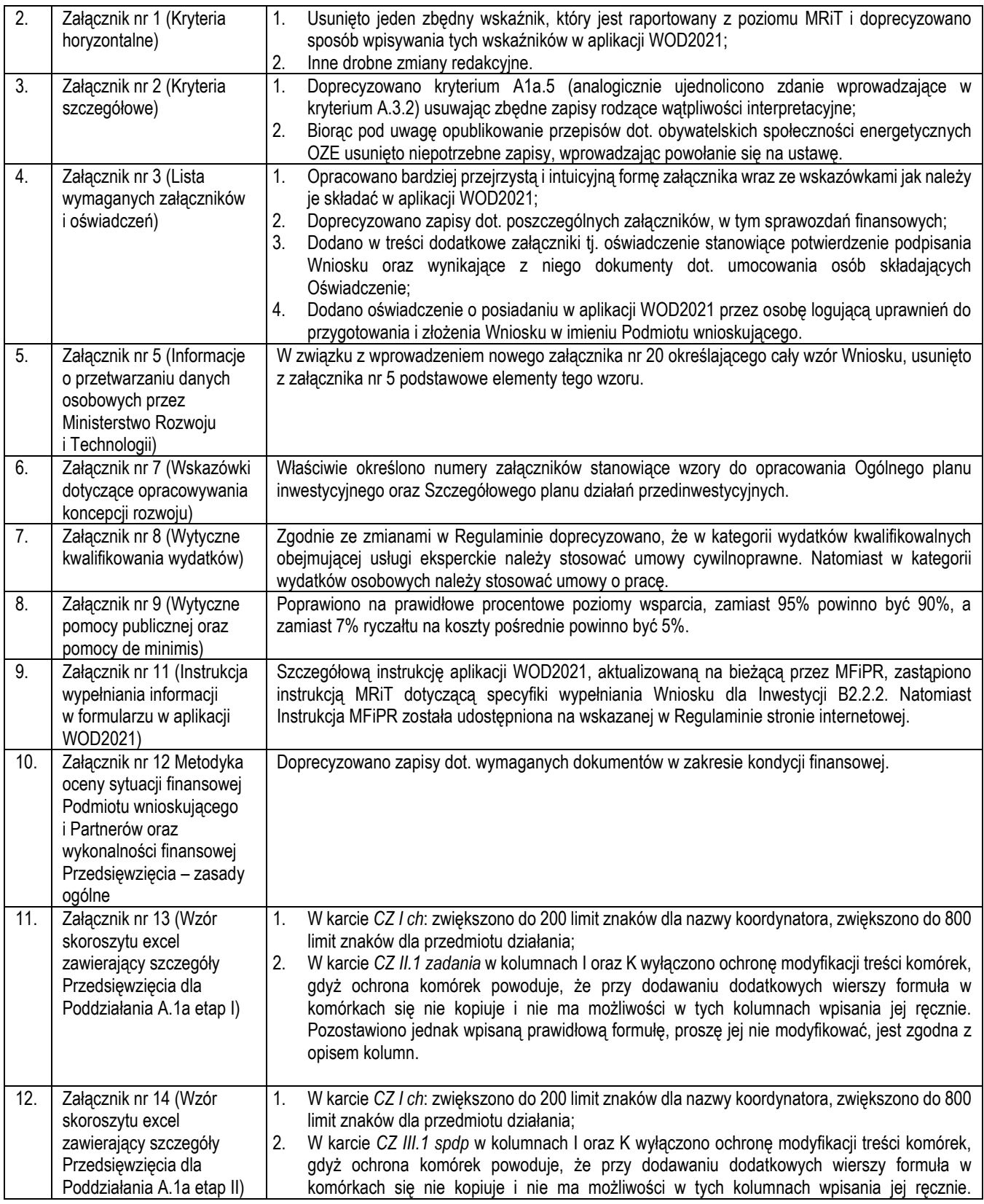

+48 222 500 123 Pl. Trzech Krzyży 3/5 kancelaria@mrit.gov.pl 00-507 Warszawa gov.pl/rozwoj-technologia Ministerstwo

Rozwoju i Technologii

![](_page_2_Picture_273.jpeg)

## Opracowano w Departamencie Gospodarki Niskoemisyjnej MRiT